# Package 'tmuxr'

May 22, 2020

Title Manage 'tmux' Sessions, Windows, and Panes

Version 0.2.4

Description Create, control, and capture 'tmux' sessions, windows, and panes using a pipeable API.

**Depends** R  $(>= 3.3.0)$ 

License MIT + file LICENSE

Encoding UTF-8

LazyData true

URL <https://datascienceworkshops.github.io/tmuxr>,

<https://github.com/datascienceworkshops/tmuxr>

BugReports <https://github.com/datascienceworkshops/tmuxr/issues>

SystemRequirements tmux

OS\_type unix

Imports processx

Suggests covr, fs, testthat

Collate tmuxr-package.R server.R session.R pane.R window.R send.R select.R utils.R layout.R inspect.R

RoxygenNote 7.1.0

#### NeedsCompilation no

Author Jeroen Janssens [aut, cre] (<https://orcid.org/0000-0002-5878-8924>), Data Science Workshops [cph, fnd]

Maintainer Jeroen Janssens <jeroen@datascienceworkshops.com>

Repository CRAN

Date/Publication 2020-05-22 11:40:02 UTC

# R topics documented:

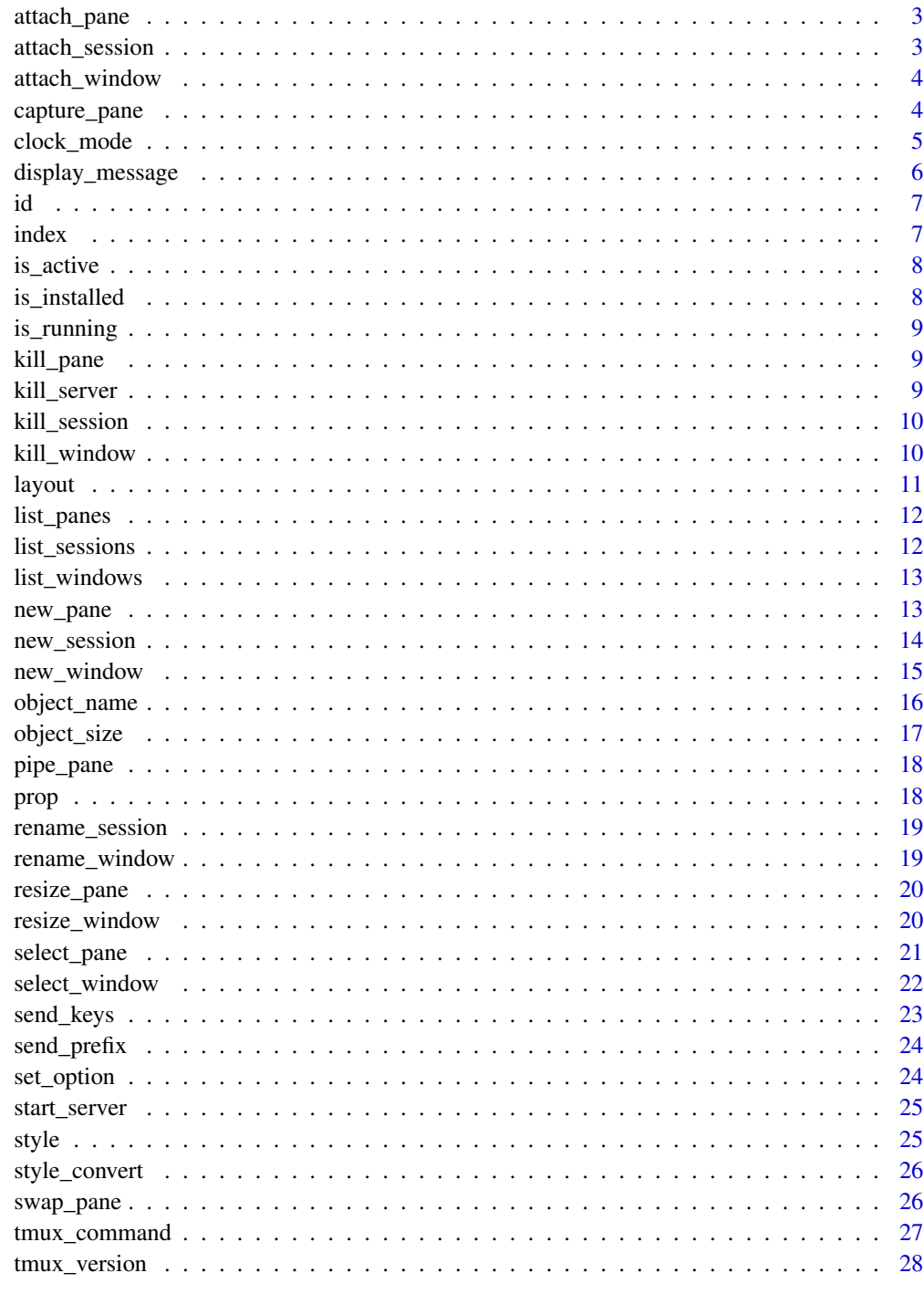

**Index** 

<span id="page-2-0"></span>

Attach to an existing tmux pane

#### Usage

attach\_pane(x, lookup\_id = TRUE)

#### Arguments

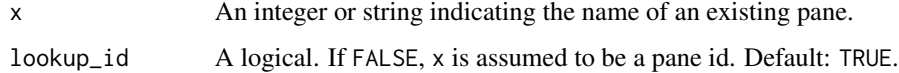

### Value

A tmuxr\_pane.

attach\_session *Attach to an existing tmux session*

## Description

Attach to an existing tmux session

#### Usage

```
attach_session(x, lookup_id = TRUE)
```
## Arguments

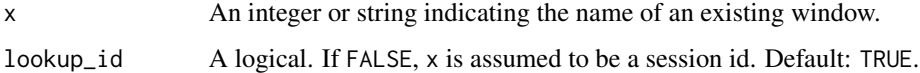

## Value

A tmuxr\_session.

<span id="page-3-0"></span>

Attach to an existing tmux window

#### Usage

```
attach_window(x, lookup_id = TRUE)
```
#### Arguments

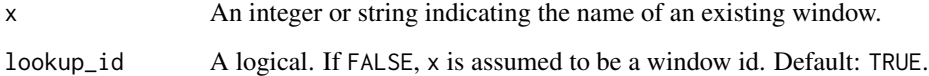

#### Value

A tmuxr\_window.

<span id="page-3-1"></span>capture\_pane *Capture the contents of a tmux pane*

## Description

Capture the contents of a tmux pane

## Usage

```
capture_pane(
  target = NULL,
  start = NULL,
 end = NULL,escape = FALSE,
 escape_control = FALSE,
  join = FALSE,
  cat = FALSE\mathcal{L}
```
## <span id="page-4-0"></span>clock\_mode 5

## Arguments

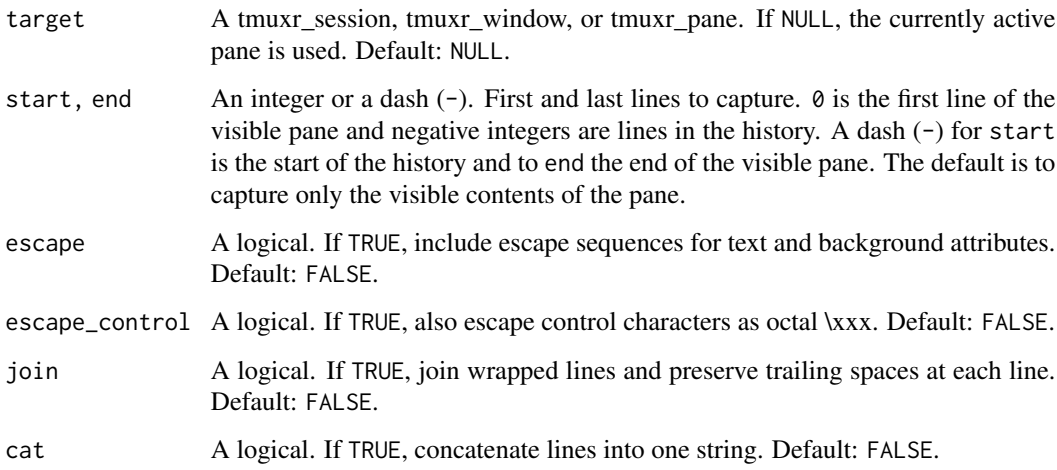

## Value

A vector of strings or one string when cat is TRUE.

#### See Also

[send\\_keys\(\)](#page-22-1)

clock\_mode *Display a large clock*

## Description

Display a large clock

## Usage

```
clock_mode(target = NULL)
```
#### Arguments

target A tmuxr\_session, tmuxr\_window, or tmuxr\_pane. If NULL, the currently active pane is used. Default: NULL.

<span id="page-5-0"></span>Display a message.

#### Usage

```
display_message(target = NULL, message = NULL, verbose = FALSE, stdout = TRUE)
```
#### Arguments

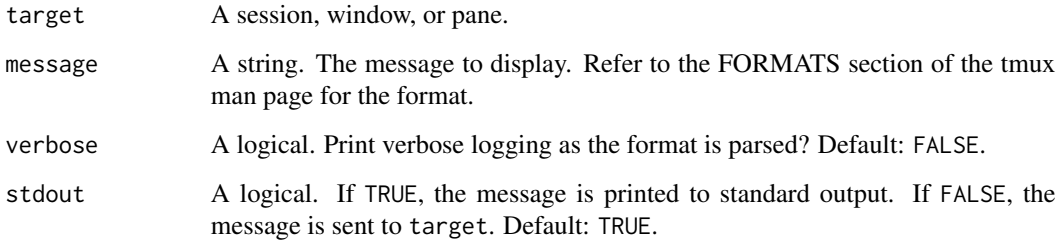

#### Value

A string if stdout is TRUE, otherwise NULL.

#### Note

The verbose argument is not supported for tmux version < 2.9 and will be ignored. If verbose is TRUE a warning will be given.

#### Examples

```
## Not run:
s <- new_session("jazz", height = 12)
display_message(s, "#{window_active}")
display_message(s, "session '#{session_name}' has height #{window_height}.")
kill_session(s)
```
## End(Not run)

<span id="page-6-0"></span>

Identifier of a tmux object

#### Usage

id(target)

## Arguments

target A tmuxr\_session, tmuxr\_window, or tmuxr\_pane.

## Value

A string.

## index *Index of a tmux object*

## Description

Index of a tmux object

## Usage

index(target)

## Arguments

target A tmuxr\_window or tmuxr\_pane.

## Value

An integer.

<span id="page-7-0"></span>

Is tmux object active?

#### Usage

is\_active(target)

#### Arguments

target A tmuxr\_window or tmuxr\_pane.

## Value

A logical.

is\_installed *Is tmux installed correctly?*

## Description

Check whether tmux is installed correctly

#### Usage

is\_installed()

## Value

A logical.

<span id="page-8-0"></span>

Check whether the tmux server is running.

#### Usage

is\_running()

#### Value

A logical.

kill\_pane *Kill a tmux pane*

#### Description

Destroy the given pane. If no panes remain in the containing window, it is also destroyed.

#### Usage

kill\_pane(target = NULL, inverse = FALSE)

#### Arguments

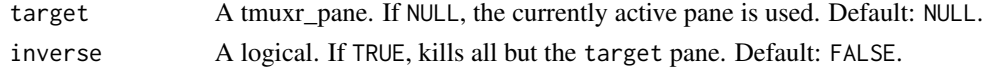

kill\_server *Kill the tmux server*

#### Description

Kill the tmux server

#### Usage

kill\_server(silent = TRUE)

#### Arguments

silent A logical. Should a possible error be suppressed? Default: TRUE.

<span id="page-9-0"></span>kill\_session *Kill a tmux session*

## Description

Kill a tmux session

## Usage

```
kill_session(target, inverse = FALSE)
```
## Arguments

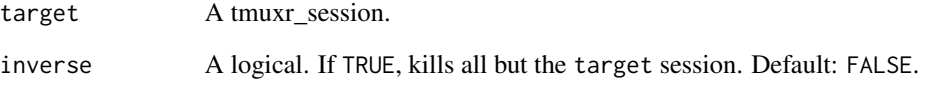

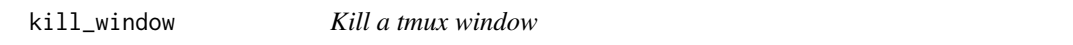

## Description

Kill a tmux window

## Usage

```
kill_window(target, inverse = FALSE)
```
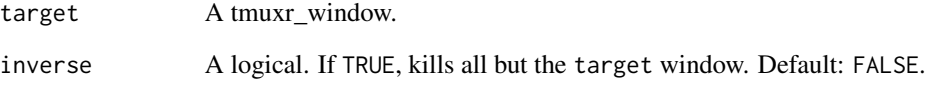

<span id="page-10-0"></span>

Functions to get and set the layout of a tmux window.

#### Usage

```
layout(target = NULL)
layout(target) <- value
set_layout(target = NULL, value)
layout_even_horizontal(target = NULL)
layout_even_vertical(target = NULL)
layout_main_horizontal(target = NULL, height = NULL)
layout_main_vertical(target = NULL, width = NULL)
layout_tiled(target = NULL)
layout_next(target = NULL)
layout_previous(target = NULL)
layout_even(target = NULL)
layout_undo(target = NULL)
layout_rotate(target = NULL, reverse = FALSE)
```
#### Arguments

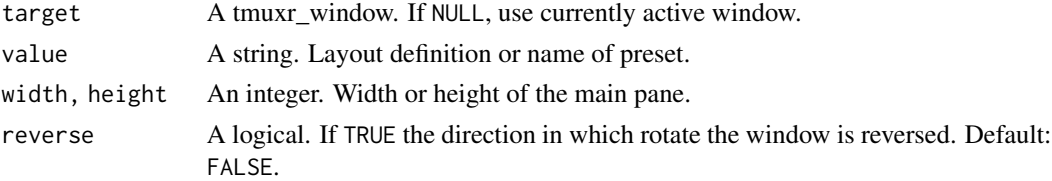

### Value

A string. Layout definition.

<span id="page-11-0"></span>list\_panes *List tmux panes*

## Description

List tmux panes

#### Usage

list\_panes(target = NULL)

## Arguments

target A tmuxr\_session or tmuxr\_window. The parent session or window. If NULL all panes of all sessions are listed. Default: NULL.

## Value

A list of tmuxr\_panes.

list\_sessions *List tmux sessions*

#### Description

List tmux sessions

## Usage

list\_sessions()

## Value

A list of tmuxr\_sessions.

<span id="page-12-0"></span>list\_windows *List tmux windows*

#### Description

List tmux windows

#### Usage

list\_windows(target = NULL)

#### Arguments

target Name of parent tmuxr\_session. If NULL (default), all windows of all sessions are listed.

### Value

A list of tmuxr\_windows.

new\_pane *Create a new tmux pane*

#### Description

Create a new pane by splitting target.

#### Usage

```
new_pane(
  target = NULL,
 vertical = TRUE,
  size = NULL,
 before = FALSE,
  full = FALSE,start_directory = NULL,
  shell_command = NULL
)
split_window(
  target = NULL,vertical = TRUE,
  size = NULL,before = FALSE,
  full = FALSE,start_directory = NULL,
  shell_command = NULL
\mathcal{L}
```
## <span id="page-13-0"></span>Arguments

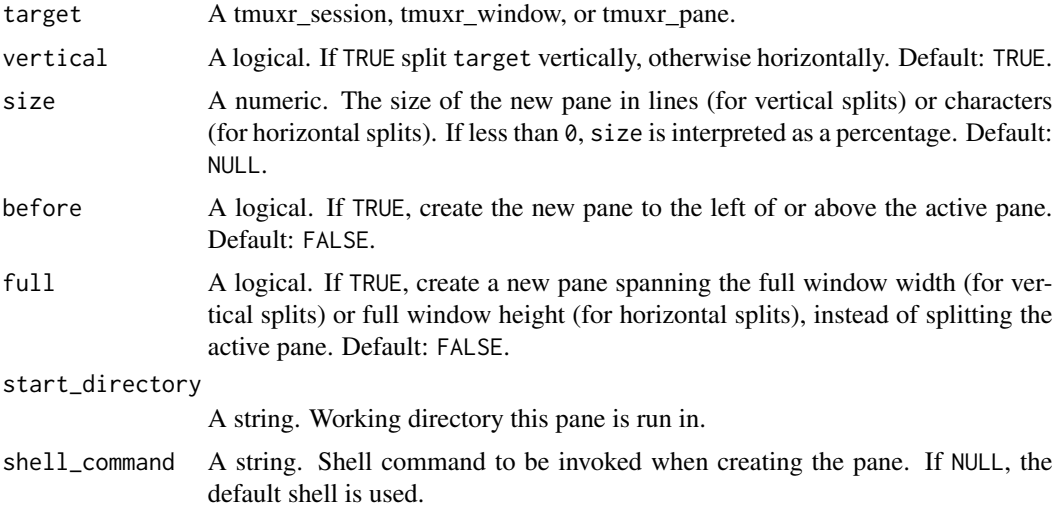

#### Value

A tmuxr\_pane.

new\_session *Create a new tmux session*

## Description

Create a new tmux session with name name.

## Usage

```
new_session(
 name = NULL,window_name = NULL,
 start_directory = NULL,
 width = 80,
 height = 24,
 detached = TRUE,
  shell_command = NULL
```
## )

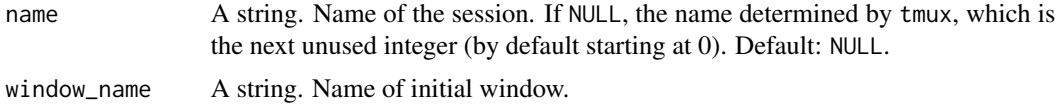

#### <span id="page-14-0"></span>new\_window 15

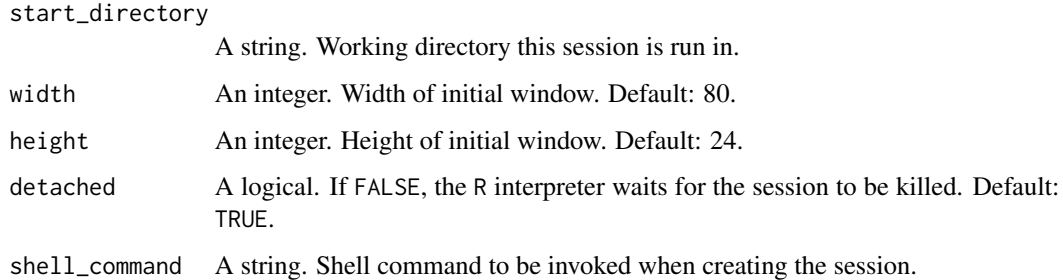

#### Value

A tmuxr\_session.

#### Note

Prior to tmux version 2.6, the actual height is one line less than height.

#### Examples

```
## Not run:
s <- new_session("foo", shell_command = "bash", height = 10)
list_sessions()
kill_session(s)
## End(Not run)
```
new\_window *Create a new tmux window*

## Description

Create a new tmux window with name name. When the shell command completes, the window closes.

#### Usage

```
new_window(
  target = NULL,
  name = NULL,
  focus = TRUE,
  start_directory = NULL,
  shell_command = NULL
\mathcal{L}
```
## <span id="page-15-0"></span>Arguments

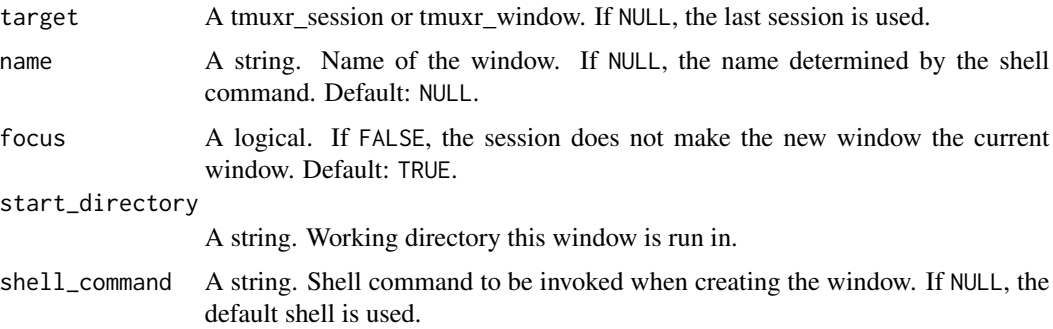

#### Value

A tmuxr\_window.

## Examples

```
## Not run:
s <- new_session()
new_window()
kill_session(s)
```
## End(Not run)

object\_name *Name of a tmux object*

## Description

Functions to get and set the name of a tmux session, window, and pane.

#### Usage

```
name(target)
```

```
name(target) <- value
```
set\_name(target, value)

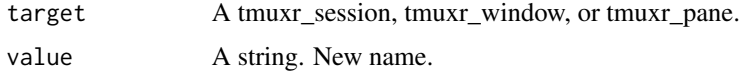

#### <span id="page-16-0"></span>object\_size 17

## Value

A string.

## See Also

[rename\\_session\(\)](#page-18-1), [rename\\_window\(\)](#page-18-2)

object\_size *Width and height of a tmux object*

#### Description

Functions to get and set the width and height of a tmux session, window, and pane.

#### Usage

```
width(target)
width(target) <- value
set_width(target, value)
height(target)
height(target) <- value
set_height(target, value)
```
#### Arguments

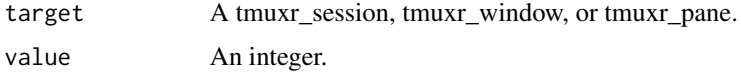

#### Value

An integer. The new width or height.

#### Note

The size of a tmuxr\_pane can only be changed if there are other panes in the same window.

## See Also

[resize\\_window\(\)](#page-19-1), [resize\\_pane\(\)](#page-19-2)

<span id="page-17-0"></span>

Pipe contents of a tmux pane to a shell command

#### Usage

```
pipe_pane(
  target = NULL,
  shell_command = NULL,
  stdout = TRUE,
  stdin = FALSE,
  open = FALSE
)
```
#### Arguments

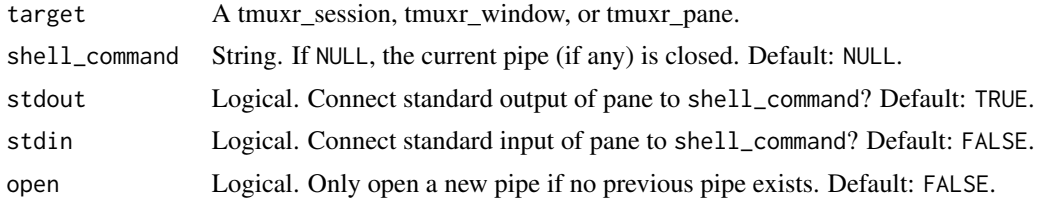

prop *Properties of a tmux object*

#### Description

Get the properties of a tmux object, including sessions, windows, and panes.

#### Usage

prop(target = NULL, property)

#### Arguments

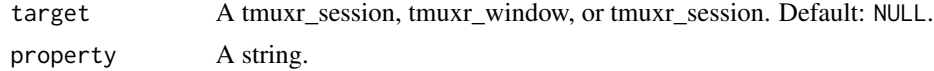

#### Value

A string.

## <span id="page-18-0"></span>rename\_session 19

## Examples

```
## Not run:
s <- new_session()
prop(s, "session_created")
kill_session(s)
```
## End(Not run)

<span id="page-18-1"></span>rename\_session *Rename a tmux session*

## Description

Rename a tmux session

#### Usage

rename\_session(target, value)

#### Arguments

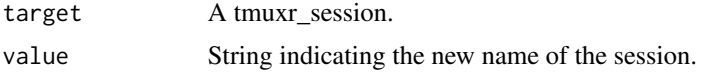

#### Value

A tmuxr\_session.

<span id="page-18-2"></span>rename\_window *Rename a tmux window*

#### Description

Rename a tmux window

#### Usage

rename\_window(target, value)

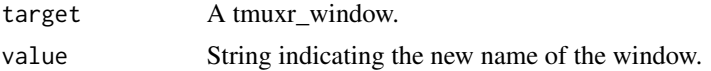

<span id="page-19-2"></span><span id="page-19-0"></span>

Resize a tmux pane

#### Usage

resize\_pane(target, width = NULL, height = NULL)

## Arguments

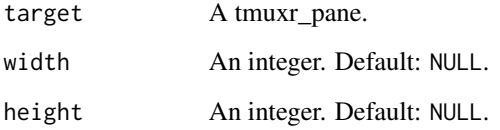

<span id="page-19-1"></span>resize\_window *Resize a tmux window*

## Description

Resize a tmux window

#### Usage

```
resize_window(target, width = NULL, height = NULL)
```
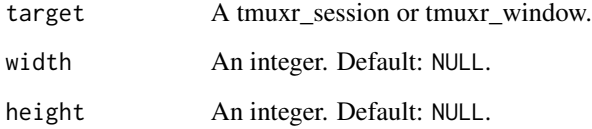

<span id="page-20-0"></span>

Note that selecting a pane from a non-active window does not select that window.

#### Usage

```
select_pane(target = NULL, token = NULL)
select_pane_active(target = NULL)
select_pane_last(target = NULL)
select_pane_next(target = NULL)
select_pane_previous(target = NULL)
select_pane_top(target = NULL)
select_pane_bottom(target = NULL)
select_pane_left(target = NULL)
select_pane_right(target = NULL)
select_pane_top_left(target = NULL)
select_pane_top_right(target = NULL)
select_pane_bottom_left(target = NULL)
select_pane_bottom_right(target = NULL)
select_pane_up_of(target = NULL)
select_pane_down_of(target = NULL)
```
select\_pane\_left\_of(target = NULL)

select\_pane\_right\_of(target = NULL)

#### Arguments

target A tmuxr\_session, tmuxr\_window, or tmuxr\_pane. If NULL, the currently active pane is used. Default: NULL.

<span id="page-21-0"></span>token A string. Default NULL.

#### Value

A tmuxr\_pane.

select\_window *Select a tmux window*

## Description

Select a tmux window

#### Usage

```
select_window(target = NULL, token = NULL)
```

```
select_window_active(target = NULL)
```

```
select_window_last(target = NULL)
```

```
select_window_next(target = NULL)
```

```
select_window_previous(target = NULL)
```

```
select_window_start(target = NULL)
```
select\_window\_end(target = NULL)

#### Arguments

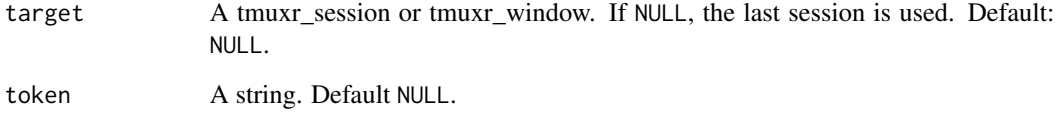

## Value

A tmuxr\_window.

<span id="page-22-1"></span><span id="page-22-0"></span>send\_keys *Send keys to a tmux pane*

#### Description

Send keys to a tmux pane

#### Usage

```
send_keys(target = NULL, ..., literal = FALSE, count = 1L)
```
#### Arguments

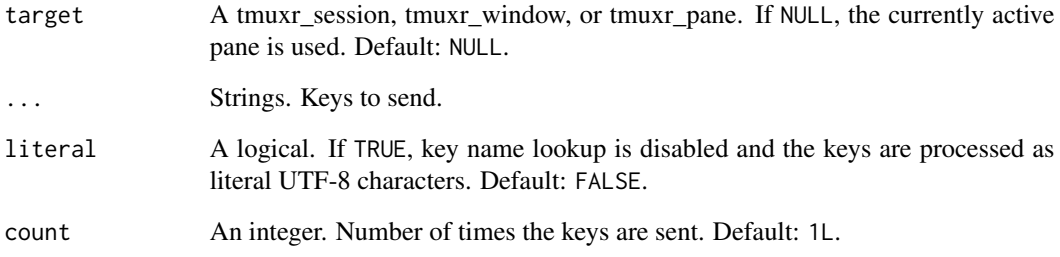

#### See Also

[capture\\_pane\(\)](#page-3-1)

## Examples

```
## Not run:
s <- new_session(shell_command = "cat")
send_keys(s, "Speak", "Space", "friend")
send_keys(s, "BSpace", count = 6L)
send_keys(s, "mellon and ")
send_keys(s, "enter", "!", literal = TRUE)
send_keys(s, "enter", literal = FALSE)
capture\_panel(s, start = 0L, end = 1L)kill_session(s)
```
## End(Not run)

<span id="page-23-0"></span>

Send prefix to a tmux pane

#### Usage

send\_prefix(target = NULL, secondary = FALSE)

#### Arguments

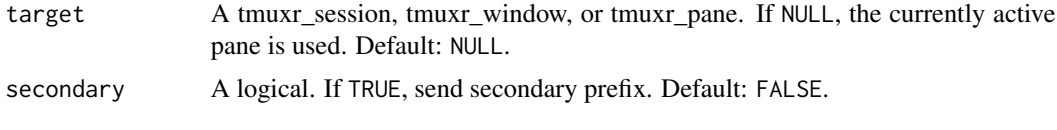

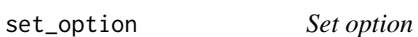

#### Description

Set option

## Usage

```
set_option(
 target = NULL,option,
 value = NULL,
  type = c("session", "window", "pane", "server"),
  append = FALSE,expand = FALSE,
 global = FALSE,
 unset = FALSE,
 override = TRUE
\mathcal{L}
```
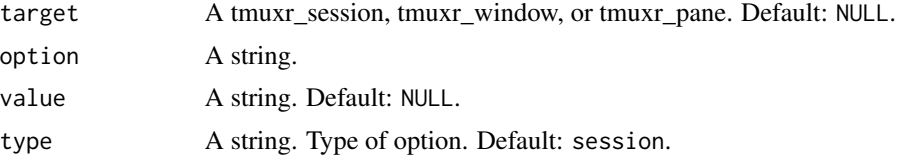

## <span id="page-24-0"></span>start\_server 25

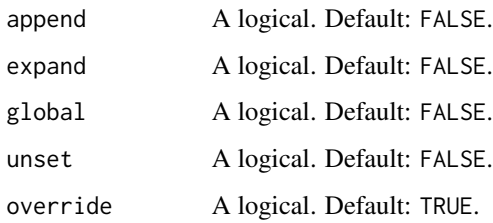

start\_server *Start the tmux server*

## Description

Start the tmux server

#### Usage

start\_server()

#### style *Style of a tmux window or pane*

## Description

Functions to get and set the layout of a tmux window or pane.

## Usage

style(target)

style(target) <- value

set\_style(target, value)

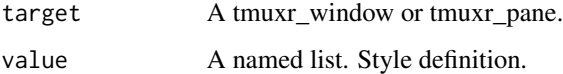

<span id="page-25-0"></span>

Functions to convert a style string to a named list and back.

#### Usage

```
strfstyle(...)
```
strpstyle(x)

#### Arguments

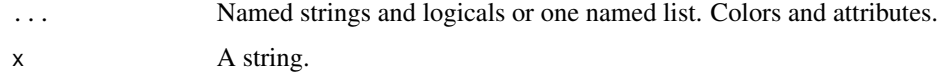

#### Value

A string or named list.

#### Examples

```
## Not run:
strfstyle(fg = "red", bg = "#00ff00", blink = TRUE, align = FALSE)
strpstyle("fg=red,bg=#00ff00,blink,noalign")
```
## End(Not run)

swap\_pane *Swap two tmux windows or panes*

#### Description

Swap two tmux windows or panes

#### Usage

```
swap_pane(from = NULL, to = NULL, reverse = FALSE, select = TRUE)
swap_window(from = NULL, to = NULL, select = TRUE)
```
## <span id="page-26-0"></span>tmux\_command 27

#### Arguments

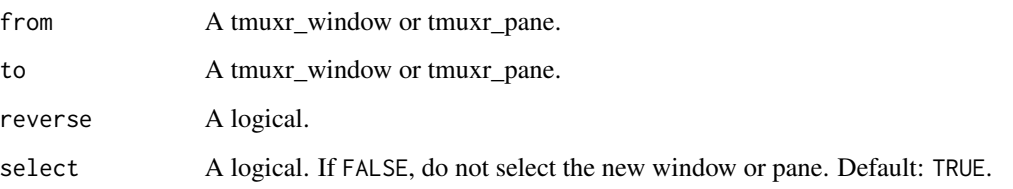

tmux\_command *Execute a tmux command*

## Description

Execute a tmux command

## Usage

tmux\_command(command, ..., .silent = FALSE)

#### Arguments

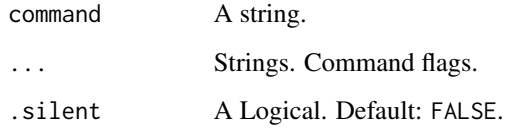

## Value

A vector of strings.

## Examples

```
## Not run:
s <- new_session()
split_window(s)
tmux_command("list-panes", "-t" , "0")
kill_session(s)
```
## End(Not run)

<span id="page-27-0"></span>

Get the version of tmux.

#### Usage

tmux\_version(as\_numeric = TRUE)

#### Arguments

as\_numeric A logical. If TRUE, the version number is returned as a numeric. Default: TRUE.

#### Value

A numeric or string.

#### Examples

```
## Not run:
tmux_version()
tmux\_version() \ge 2.8tmux_version(as_numeric = FALSE)
```
## End(Not run)

# <span id="page-28-0"></span>**Index**

```
attach_pane, 3
attach_session, 3
attach_window, 4
capture_pane, 4
capture_pane(), 23
clock_mode, 5
display_message, 6
height (object_size), 17
height<- (object_size), 17
id, 7
index, 7
is_active, 8
is_installed, 8
is_running, 9
kill_pane, 9
kill_server, 9
kill_session, 10
kill_window, 10
layout, 11
layout<- (layout), 11
layout_even (layout), 11
layout_even_horizontal (layout), 11
layout_even_vertical (layout), 11
layout_main_horizontal (layout), 11
layout_main_vertical (layout), 11
layout_next (layout), 11
layout_previous (layout), 11
layout_rotate (layout), 11
layout_tiled (layout), 11
layout_undo (layout), 11
list_panes, 12
list_sessions, 12
list_windows, 13
```
name *(*object\_name*)*, [16](#page-15-0)

```
name<- (object_name), 16
new_pane, 13
new_session, 14
new_window, 15
object_name, 16
object_size, 17
pipe_pane, 18
prop, 18
rename_session, 19
rename_session(), 17
rename_window, 19
rename_window(), 17
resize_pane, 20
resize_pane(), 17
resize_window, 20
resize_window(), 17
select_pane, 21
select_pane_active (select_pane), 21
select_pane_bottom (select_pane), 21
select_pane_bottom_left (select_pane),
        21
select_pane_bottom_right (select_pane),
        21
select_pane_down_of (select_pane), 21
select_pane_last (select_pane), 21
select_pane_left (select_pane), 21
select_pane_left_of (select_pane), 21
select_pane_next (select_pane), 21
select_pane_previous (select_pane), 21
select_pane_right (select_pane), 21
select_pane_right_of (select_pane), 21
select_pane_top (select_pane), 21
select_pane_top_left (select_pane), 21
select_pane_top_right (select_pane), 21
select_pane_up_of (select_pane), 21
select_window, 22
```
30 INDEX

```
select_window_active
(select_window
)
, 22
select_window_end
(select_window
)
, 22
select_window_last
(select_window
)
, 22
select_window_next
(select_window
)
, 22
select_window_previous
(select_window
)
,
        22
select_window_start
(select_window
)
, 22
send_keys
, 23
send_keys()
,
5
send_prefix
, 24
set_height
(object_size
)
, 17
set_layout
(layout
)
, 11
set_name
(object_name
)
, 16
set_option
, 24
set_style
(style
)
, 25
set_width
(object_size
)
, 17
split_window
(new_pane
)
, 13
start_server
, 25
strfstyle
(style_convert
)
, 26
strpstyle
(style_convert
)
, 26
style
, 25
style<-
(style
)
, 25
style_convert
, 26
26
swap_window
(swap_pane
)
, 26
tmux_command
, 27
tmux_version
, 28
```
width *(*object\_size *)* , [17](#page-16-0) width<- *(*object\_size *)* , [17](#page-16-0)